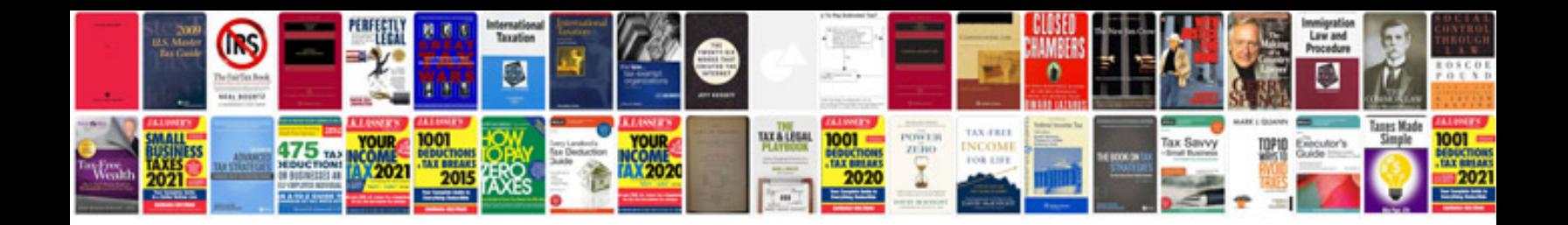

**Comment ouvrir les formats**

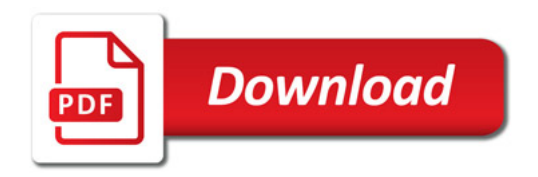

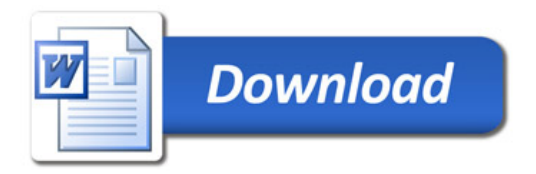